## An Introduction to Microprocessors

10/8/2004

Costas Foudas, Imperial College, Forms, million concept, 1<br>Rm: 508, x47590

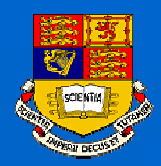

# Outline:

- $\bullet$ **Numerical representations**
- $\bullet$ **Registers and Adders**
- $\bullet$ **ATmega103 architecture**
- $\bullet$ **AVR assembly language**
- $\bullet$ **Elementary example program**
- $\bullet$ **STUDIO3.52**
- $\bullet$ **AVR Assembler**
- $\bullet$ **Downloading with PonyProg**

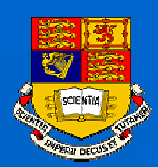

## Numbers in <sup>a</sup> computer:

- $\bullet$  **Computers store arithmetic units called** *bits.*
- $\bullet$  **Each bit is represented by an electrical signal which is either** *high* **or** *low* **(voltage levels).**  $\bullet$  $h$ *igh*  $\Rightarrow$  1 **and**  $l$ *ow* $\Rightarrow$  **0**  $\bullet$ Often  $high \Rightarrow 0$  and  $low \Rightarrow 1$ **Normal Logic**

Costas Foudas, Imperial College, Forms 508, x47590

**InverseLogic**

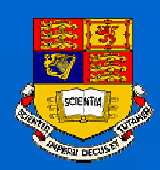

# **High and Low**

### **In this course we use TTL or TTL-like (CMOS) technology :**

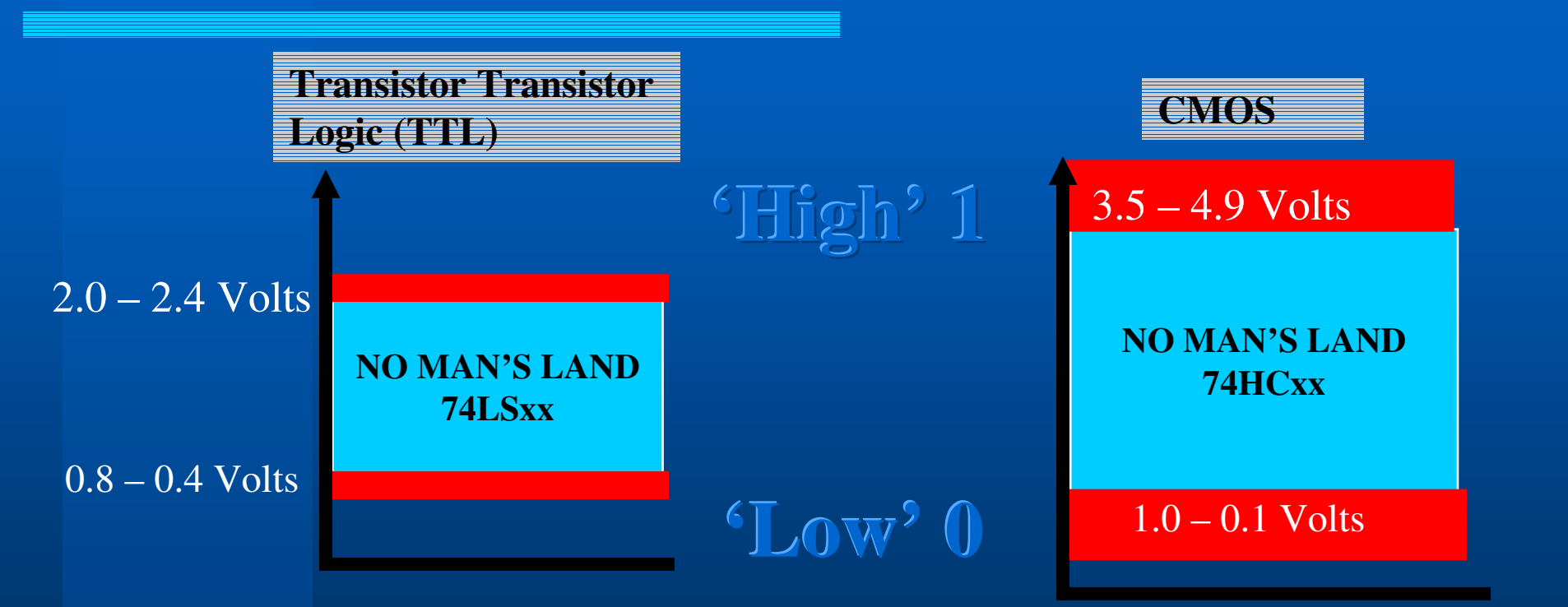

It is actually <sup>a</sup> bit more complicated than this since there are actually different thresholds for inputs and outputs and noise margins (indicated here in RED) but this may be addressed later If time permits.

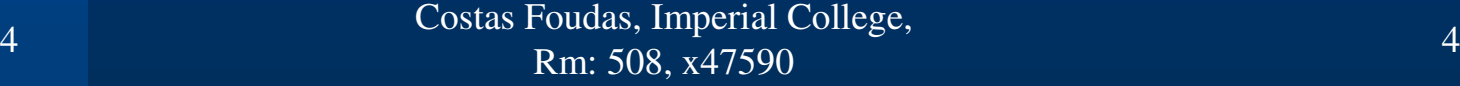

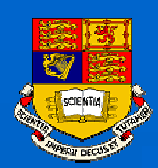

# Making <sup>a</sup> Zero or and One

### **How do you actually make <sup>a</sup> 0 or 1 ?**

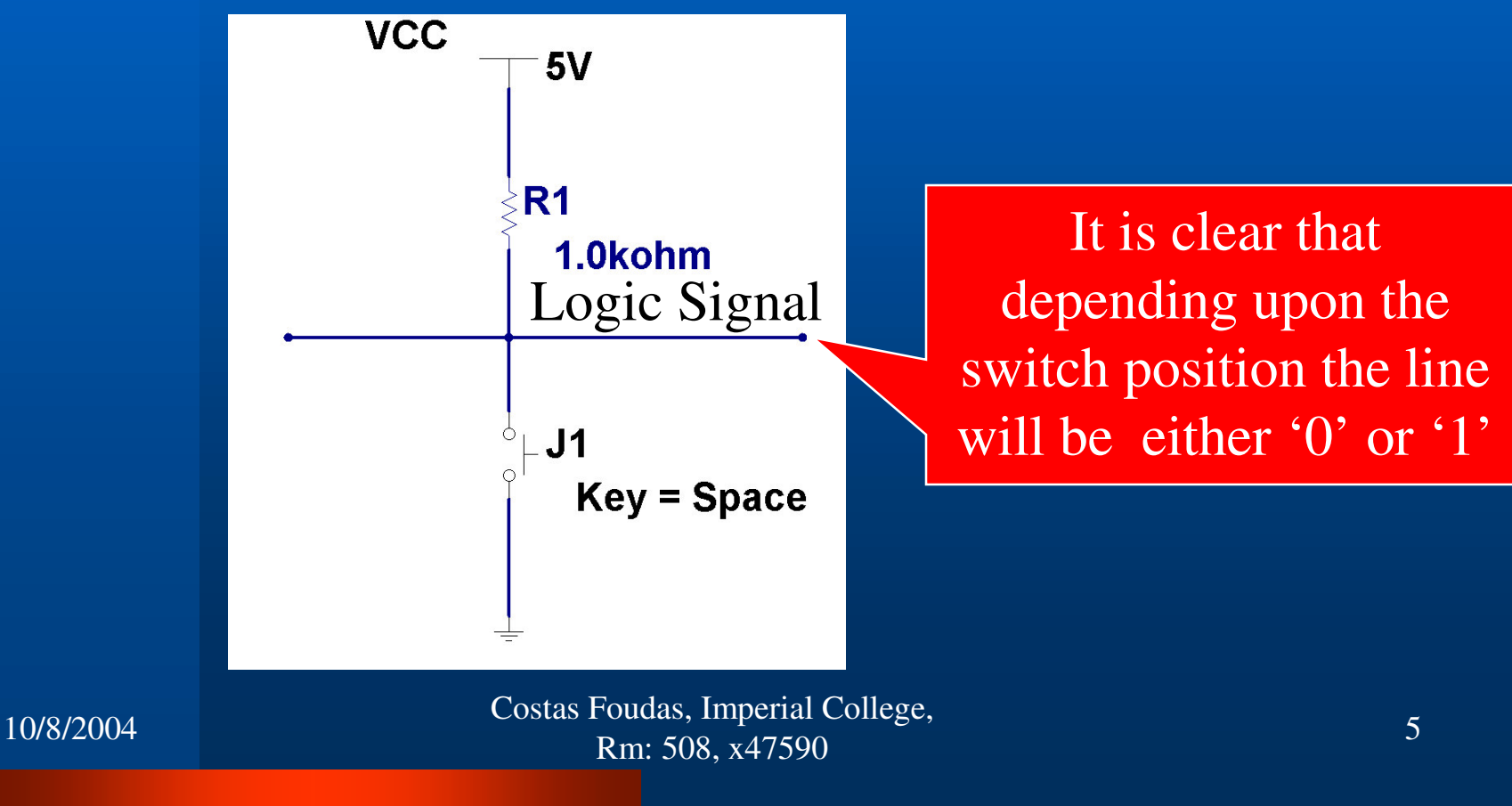

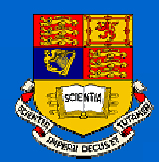

# Storing Zeros and Ones: Registers

 **Registers are electronic devices capable of storing 0 or 1 D-FLIP-FLOPs are the most elementary registers which can store one bit 8 DFFs clocked together make an one byte register**

> Costas Foudas, Imperial College, Forms, million concept, the concept of the concept of the concept of the concept of the concept of the concept of the concept of the concept of the concept of the concept of the concept of the concept of the concept of the

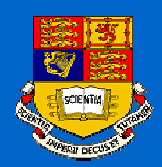

# The D-Flip-Flop (DFF)

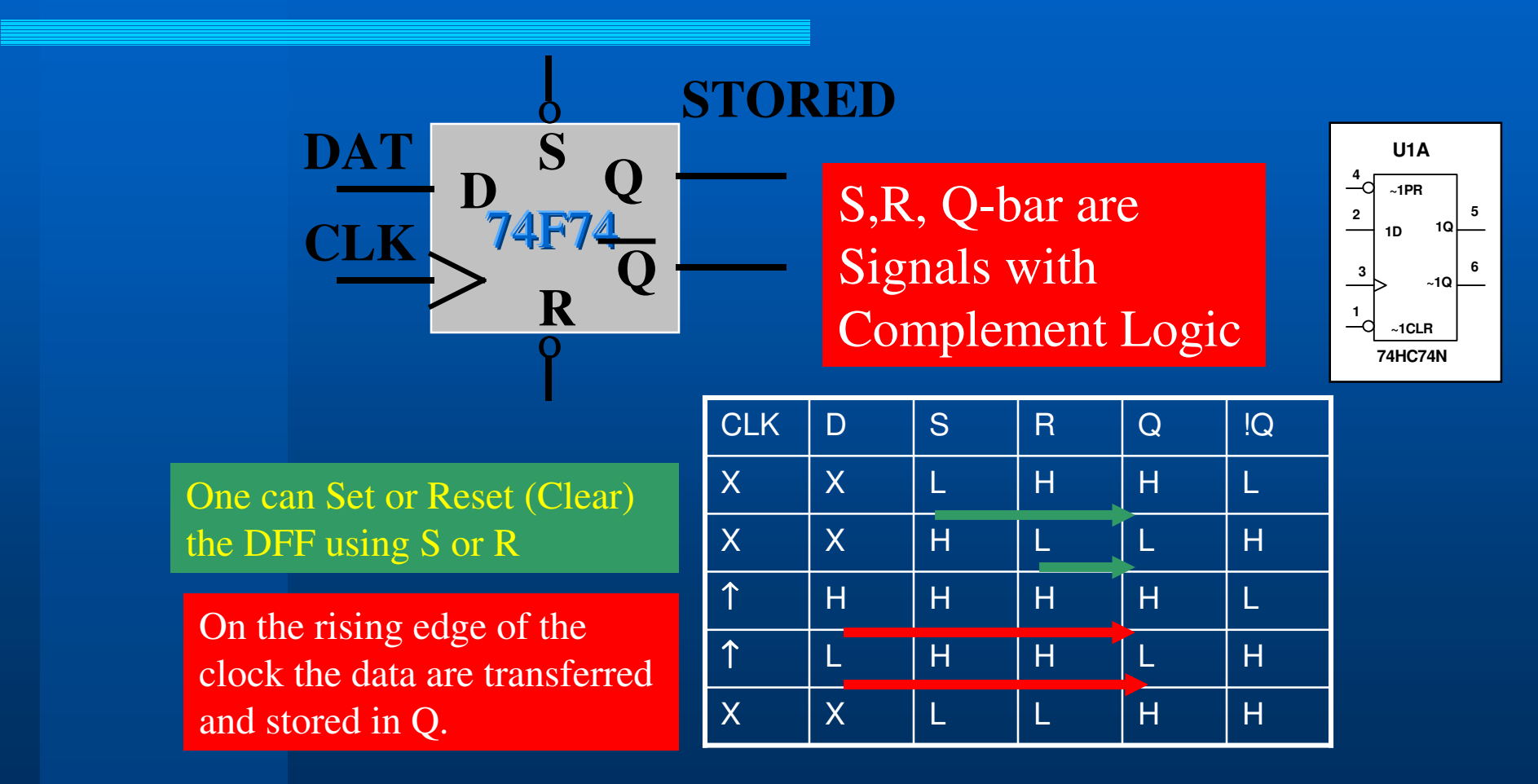

Costas Foudas, Imperial College, Fourth Transition of the concept.<br>
Rm: 508, x47590

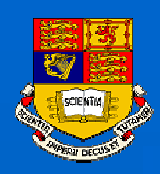

# Byte Register

### **Byte register that stores <sup>a</sup> byte**

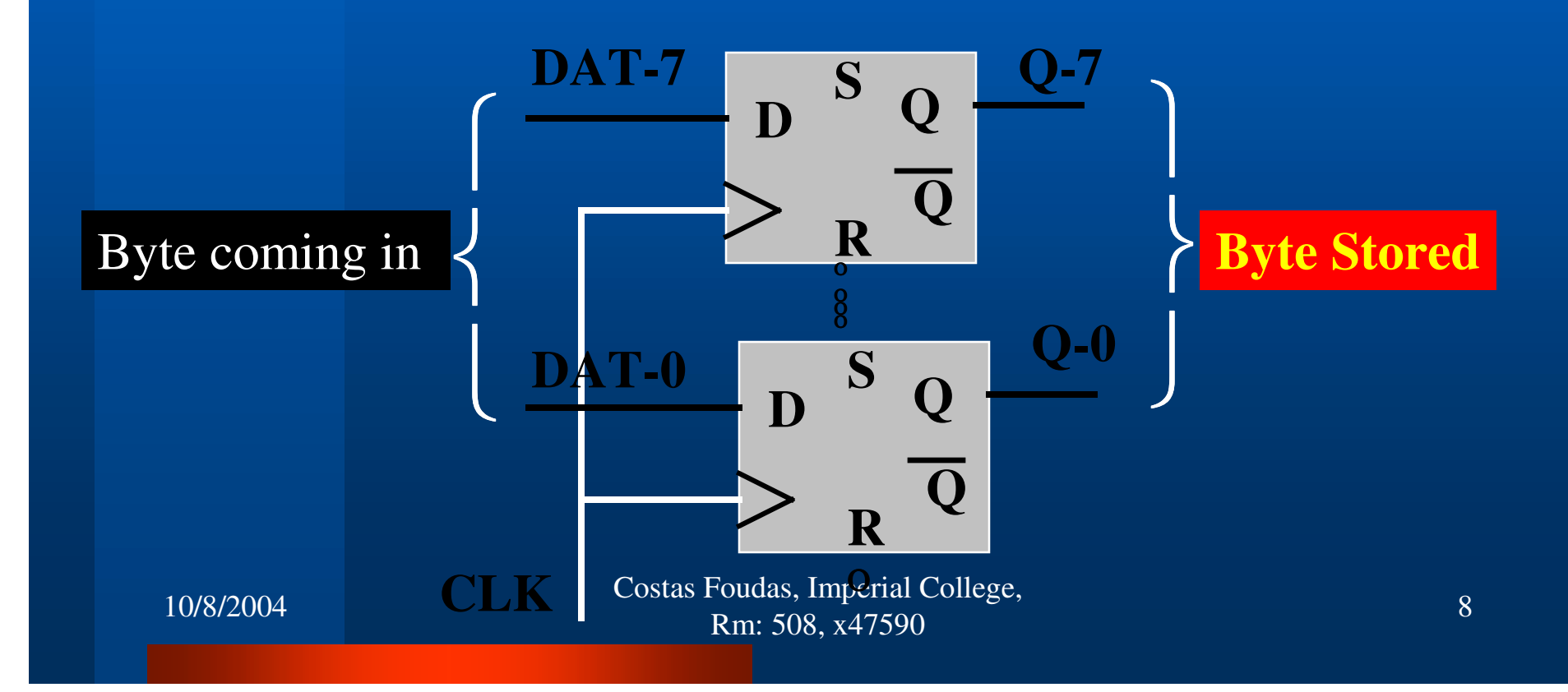

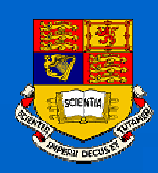

# Byte Register I

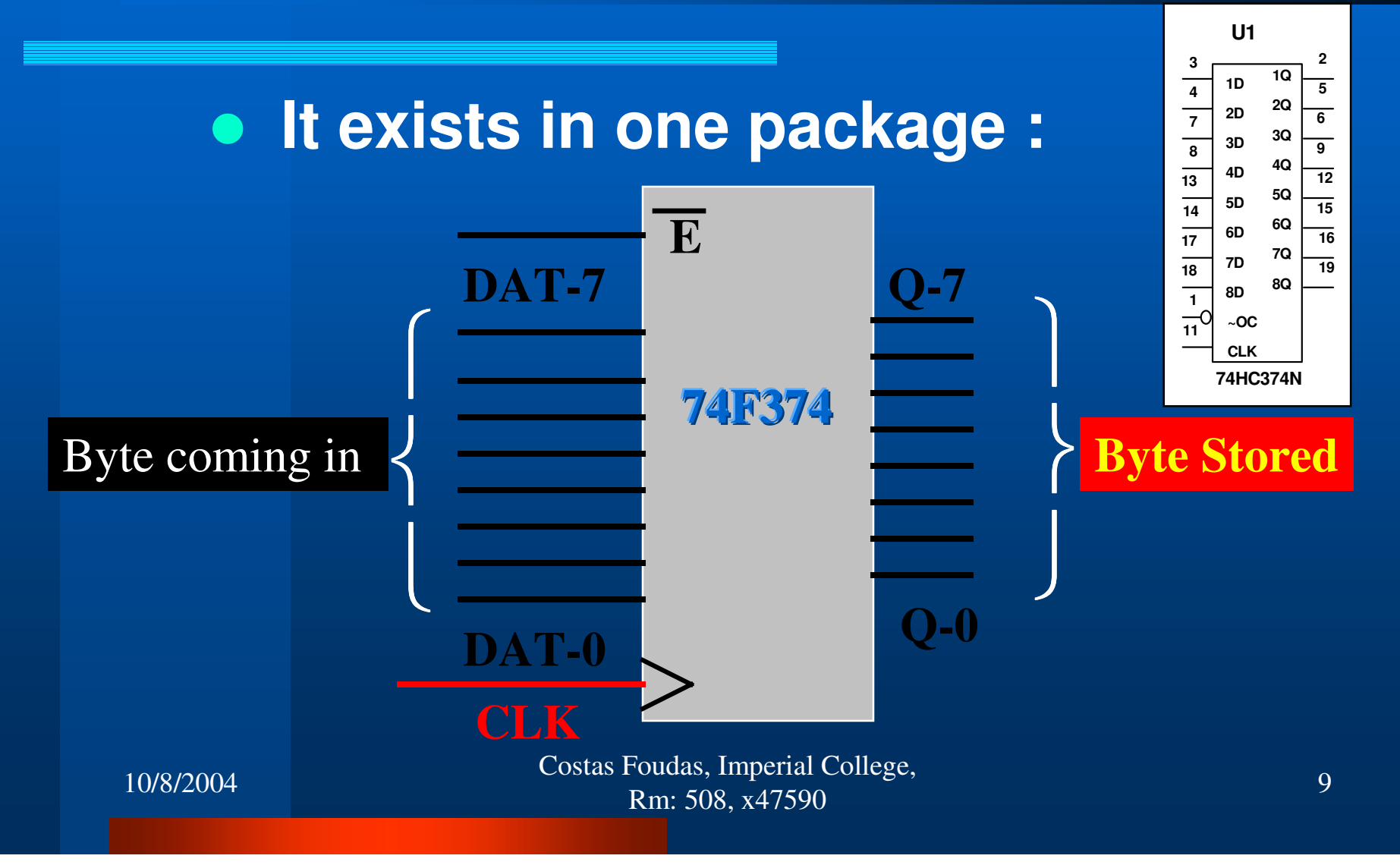

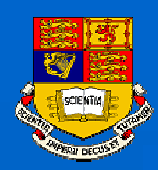

# Bits & Bytes :

 **Bit 1,0 Nibble 4 bits Byte 8 bits Word 16 bits or 2 bytes 1Kbyte <sup>=</sup> 1024 Bytes <sup>=</sup> 8Kbits 1Mbyte <sup>=</sup> 1024 Kbytes <sup>=</sup> 8\*1024 Kbits 1Gbyte <sup>=</sup> 1024 Mbytes =……**

Costas Foudas, Imperial College, Foudas, imperial conege, 10<br>Rm: 508, x47590

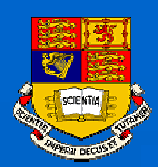

# Binary Representation

 **This representation is based on powers of 2. Any number can be expressed in terms of 0 and 1**

Example:  $5 = 101_2 = 1*2^2 + 0*2^1 + 1*2^0$ 

Example:  $9 = 1001_2 = 1*2^3 + 0*2^2 + 0*2^1 + 1*2^0$ 

Exercise: Convert any way you can the numbers 19, 38, 58 from decimal to binary. (use calculator or C program)

> Costas Foudas, Imperial College, Foudas, imperial conege, 11<br>Rm: 508, x47590

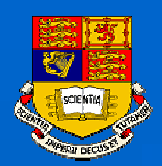

# Hexadecimal Representation

Costas Foudas, Imperial College, Foudas, imperial conege, 12<br>Rm: 508, x47590  $\bullet$  **This representation is based on powers of 16. Any number can be expressed in terms of: 0, 1, 2,…,9,A,B,C,D,E,F (0,1,2,…,9,10,11,12,13,14,15)** Example:  $1002 = 3EA_{16} = 3* 16^2 + 14*16^1 + 10*16^0$ Example:  $256 = 100_{16} = 1*16^2 + 0*16^1 + 0*16^0$ Exercise: Convert any way you can the numbers 1492, 3481, 558 from decimal to hex. (use calculator or C program)

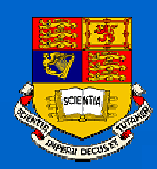

# Boolean Operations

 **NOT: NOT(101) <sup>=</sup> 010 AND: AND(10101 ; 01010) <sup>=</sup> 0 OR : OR(10101; 01010) <sup>=</sup> 11111 SHIFT L: SHIFT L(111) <sup>=</sup> 1110 SHIFT R: SHIFT R(111) <sup>=</sup> 011**

Exercise: (1) Find NOT(AAA) (2) Find OR(AAA; 555) (3) Find AND (AEB123; FFF000)

Why shift is Important ? Try SHIFT R(011)

10/8/2004

Costas Foudas, Imperial College, Fourth Successive Concession<br>
Rm: 508, x47590

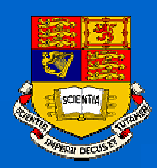

# Negative Numbers

Costas Foudas, Imperial College, Foudas, imperial conege, 14<br>Rm: 508, x47590 **How do you represent negative numbers ?** Recipe : Take the complement of the number and add 1. Example: Consider the number  $3 = 011$ , Then  $-3$  is  $NOT(011) + 1 = 100 + 1 = 101$ Exercise: Consider a 4 bit machine. Derive all possible positive and negative numbers

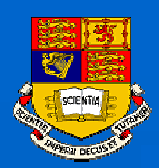

# 4-bit Negative Numbers

 **Consider a 4 bit machine. Find all positive and negative numbers you can have:**

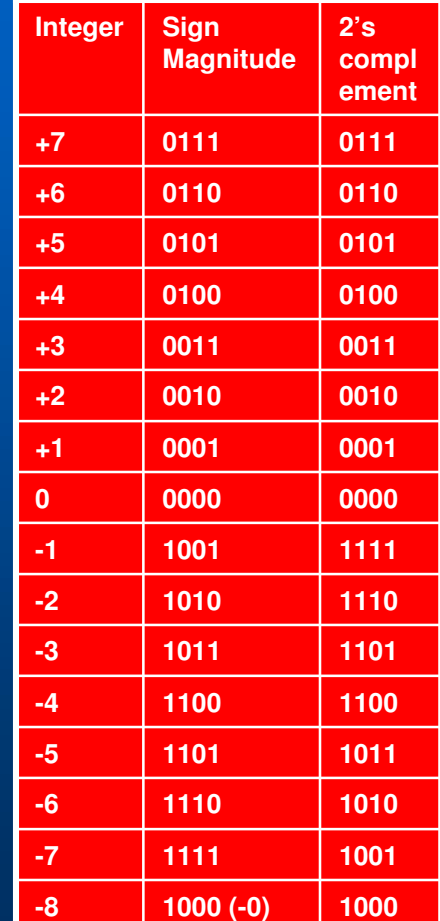

Costas Foudas, Imperial College, Fourth Superintendence.<br>
Rm: 508, x47590 15

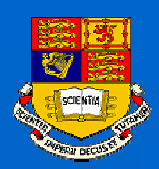

# **Characters**

 **The English characters you see on your computer screen are made also by using numbers.**

 **There is an one-to-one correspondence between all characters and <sup>a</sup> set of byte numbers world-wide.**

 **The computers know to interpret these bytes as characters.**

Costas Foudas, Imperial College, Foudas, imperial concess, 16<br>Rm: 508, x47590

# **Characters and the ASCII System**

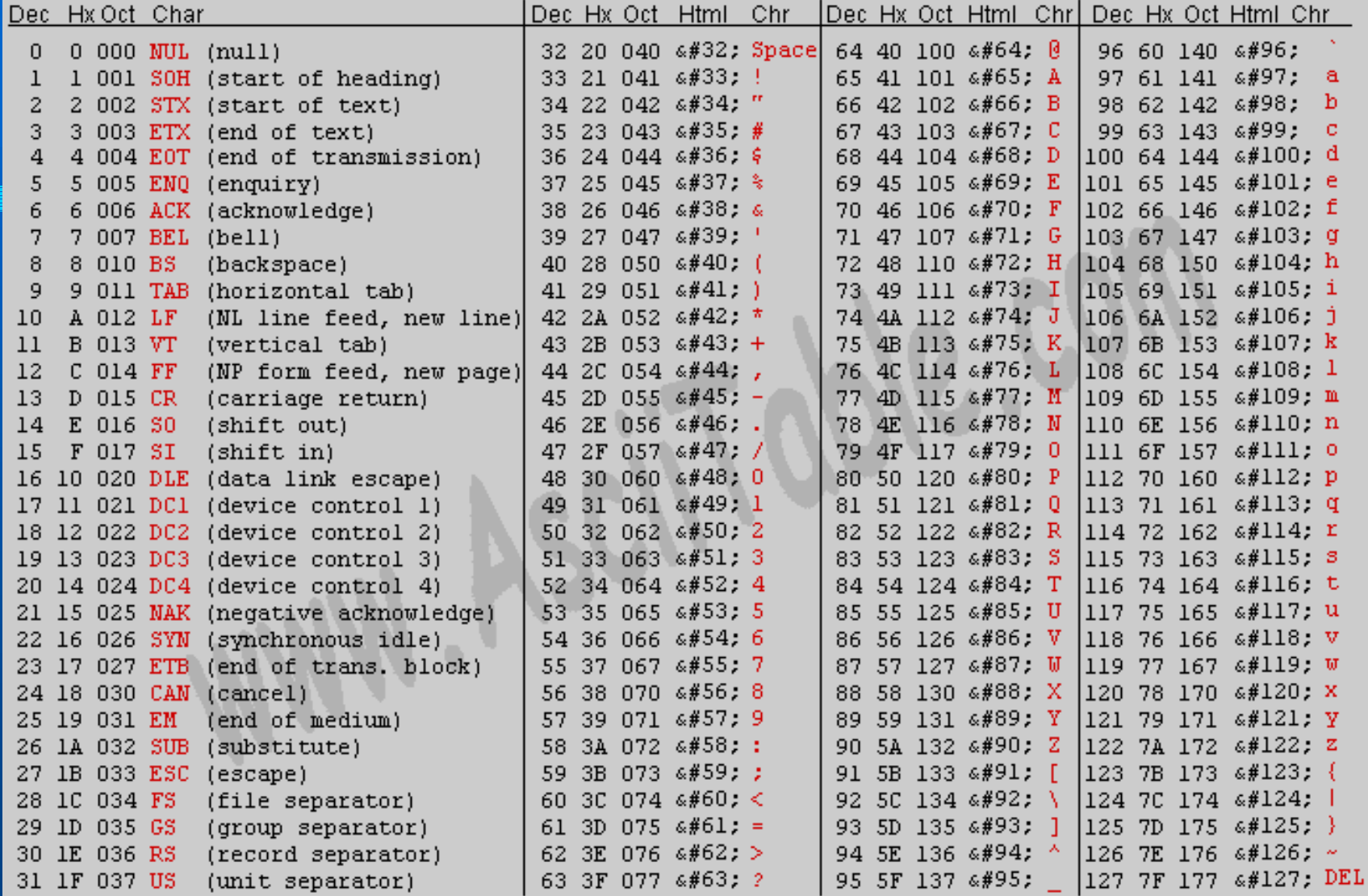

Source: www.asciitable.com

10/8/2004

Costas Foudas, Imperial College, Fourth Transition of the United States of the United States 17<br>Rm: 508, x47590

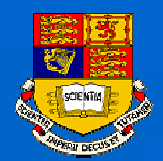

# How do the computers do all these ?

 **You may remember from the first year the gates that form an AND, OR, NOT:**

 $\bullet$ 

 $\bullet$ **Truth Tables :**

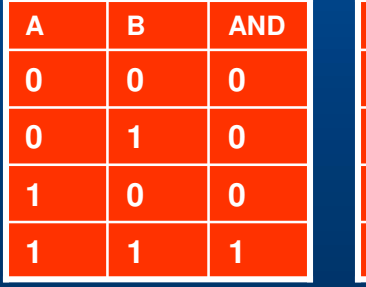

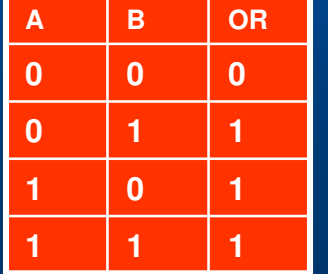

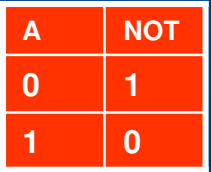

Costas Foudas, Imperial College, Foudas, imperial concess, 18<br>Rm: 508, x47590

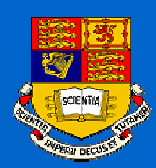

## *DeMorgan's Theorem*

 **You can swap ANDs with ORs if at the same time you invert all inputs and outputs :**

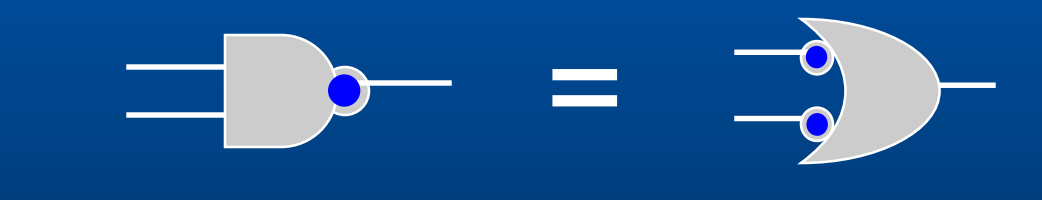

**Exercise:** Write to truth table for both and prove that this is correct

> Costas Foudas, Imperial College, Foudas, imperial concese, 19<br>Rm: 508, x47590

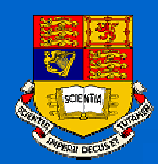

## **An AND out of NOTs and ORs**

 **Exercise: Test the claim that you can make any logic device exclusively out of NOTs and ORs by making and AND out of NOTs and ORs:**

$$
-\blacksquare - f(\rightarrow \hspace{-7mm} \rightarrow - \rightarrow \hspace{-7mm} \rightarrow \hspace{-7mm} \rightarrow \hspace{-7mm} \rightarrow)
$$

Costas Foudas, Imperial College, Forms, English Scheeper, 20<br>Rm: 508, x47590

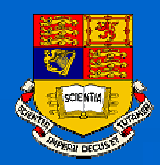

### **Answer:**

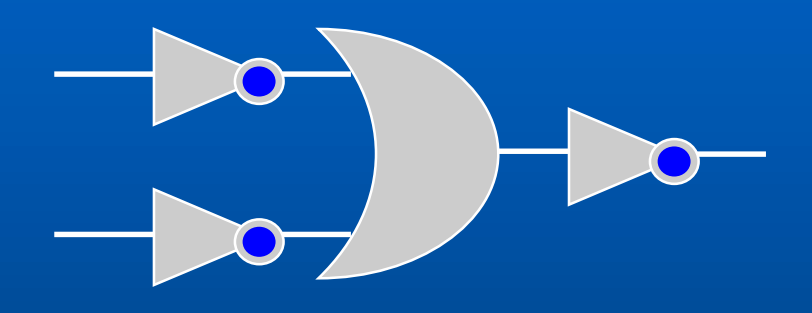

### **One can test explicitly that this device has an identical truth table as the AND gate.**

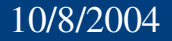

Costas Foudas, Imperial College, Fourth Superintendence.<br>
Rm: 508, x47590 21

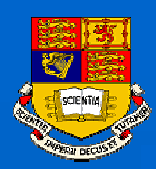

### **Exercise: Exclusive OR**

### **Construct an exclusive OR gate using OR, AND, AND NOT:**

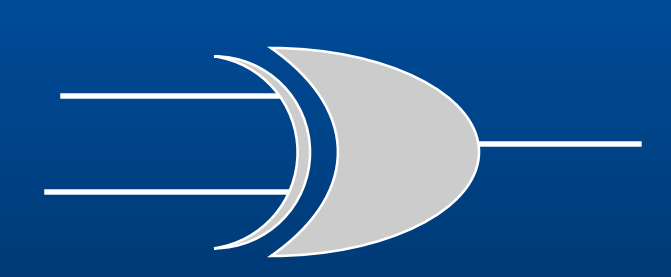

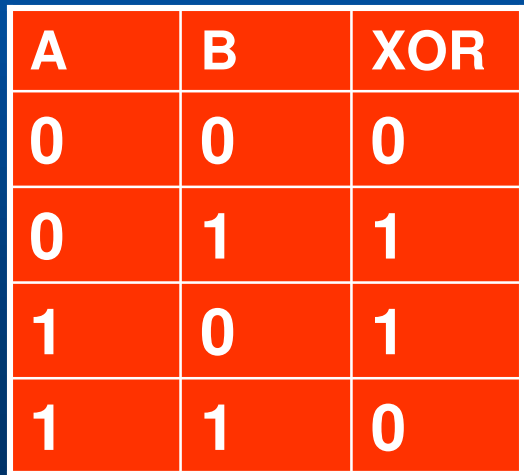

Costas Foudas, Imperial College, Foudas, imperial conceso, 22<br>Rm: 508, x47590

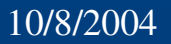

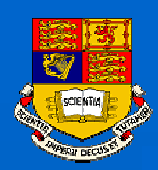

## **The Exclusive OR**

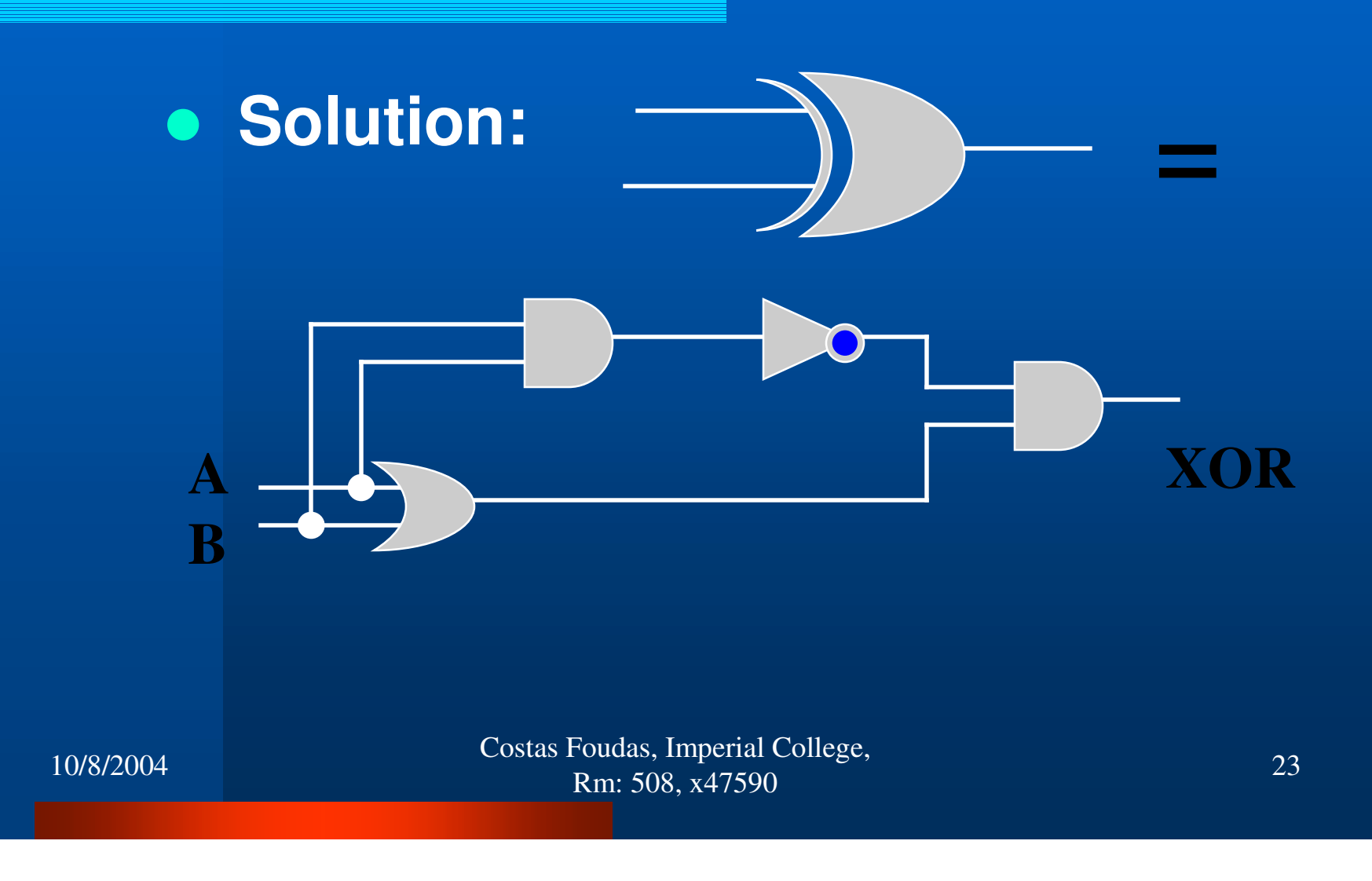

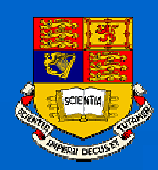

# **The D-Flip Flop**

### **Making <sup>a</sup> DFF using gates**

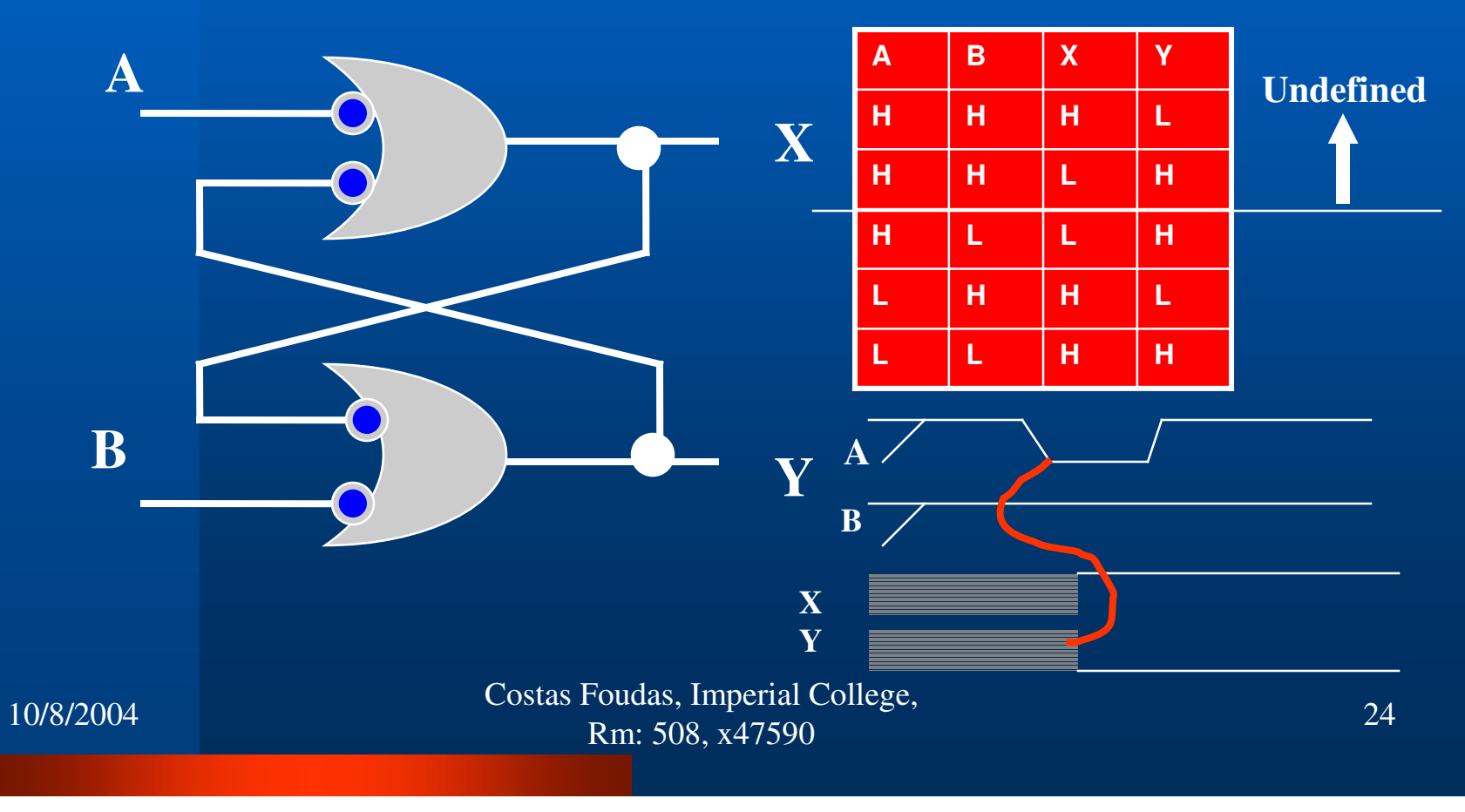

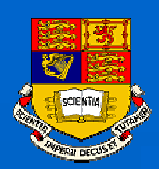

## **How do Computers Add ?**

### $\bullet$  **Make a 2 bit adder with <sup>a</sup> carry\_in and a carry out :**

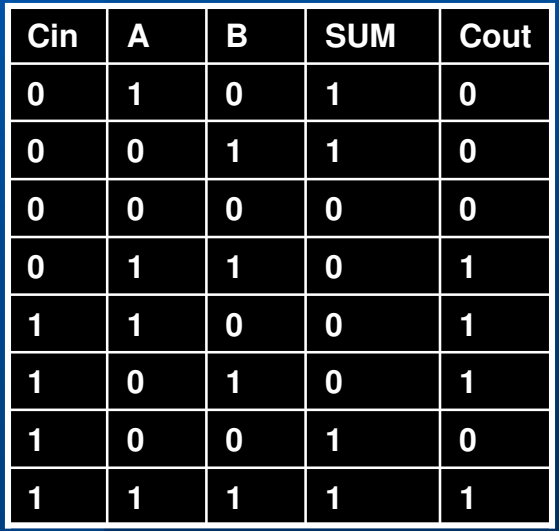

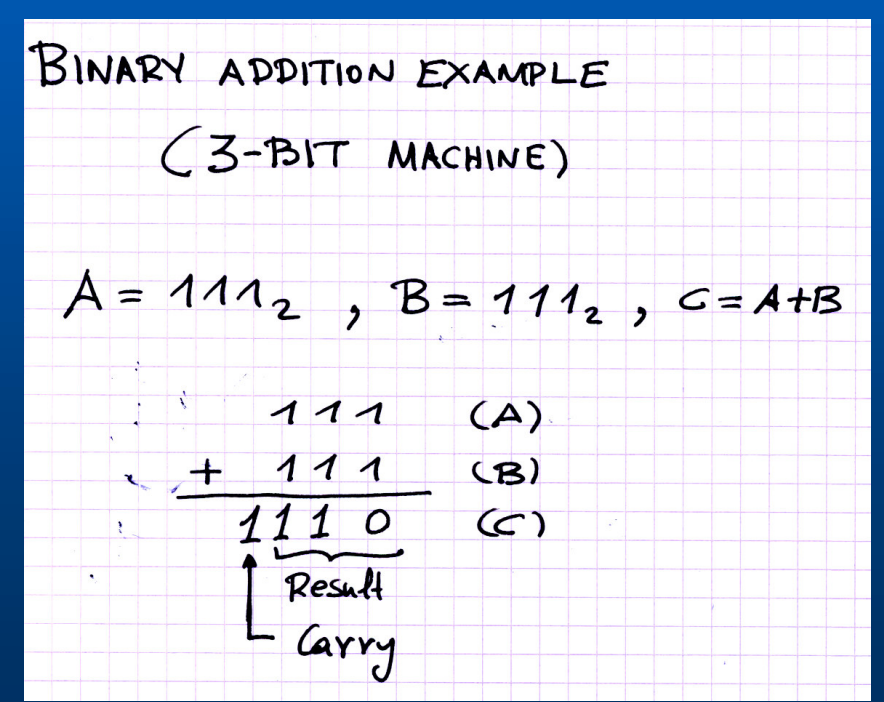

Costas Foudas, Imperial College, Foucas, imperial conceso, 25<br>Rm: 508, x47590

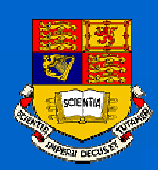

## **Two Bit Adder with Carry**

#### $\bullet$ **Answer:**

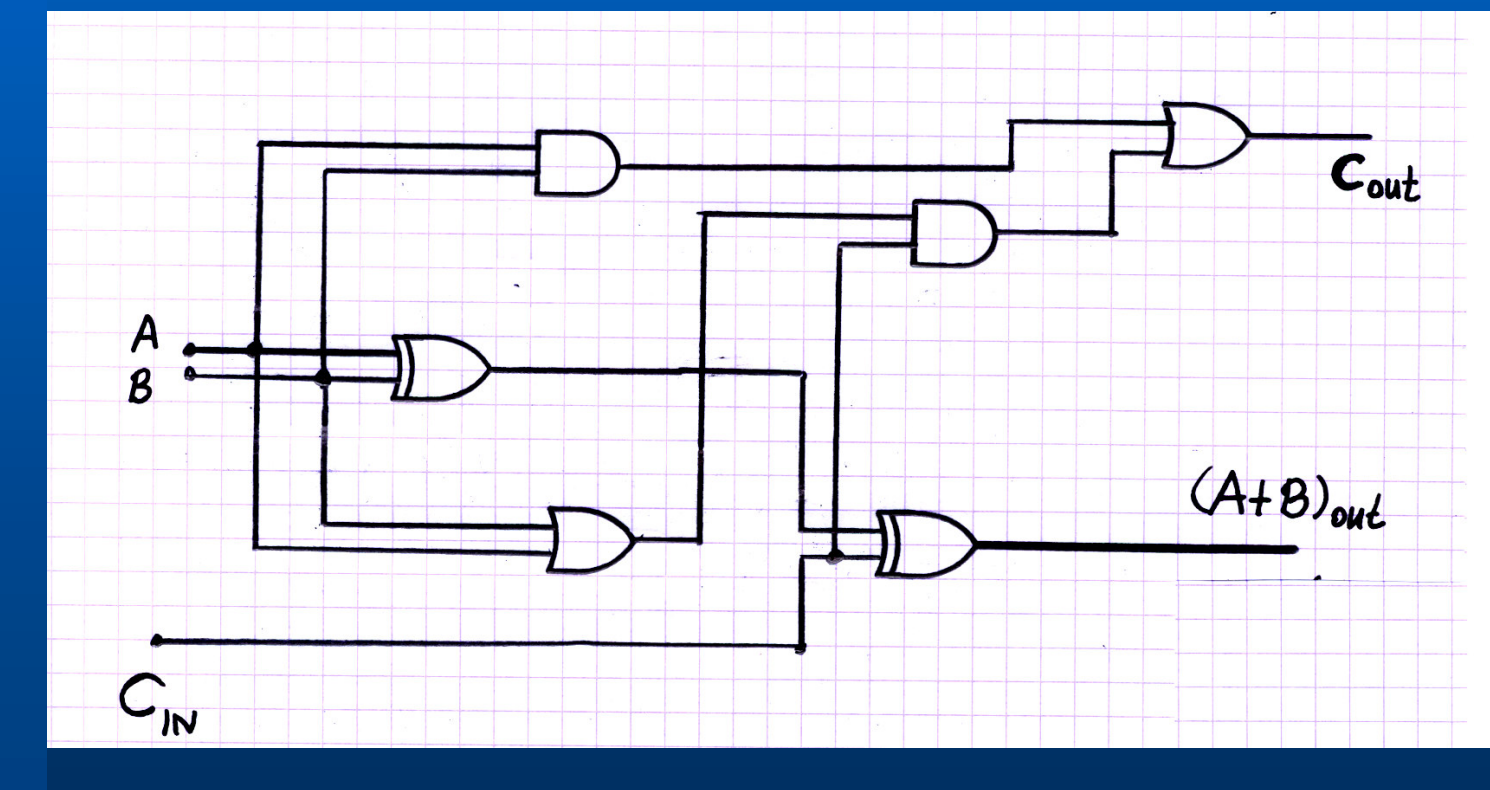

Costas Foudas, Imperial College, Foudas, imperial conege, 26<br>Rm: 508, x47590 26

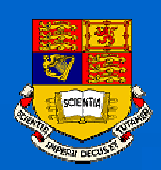

## **Arithmetic Logic Unit (ALU)**

 **Center of every computer:**

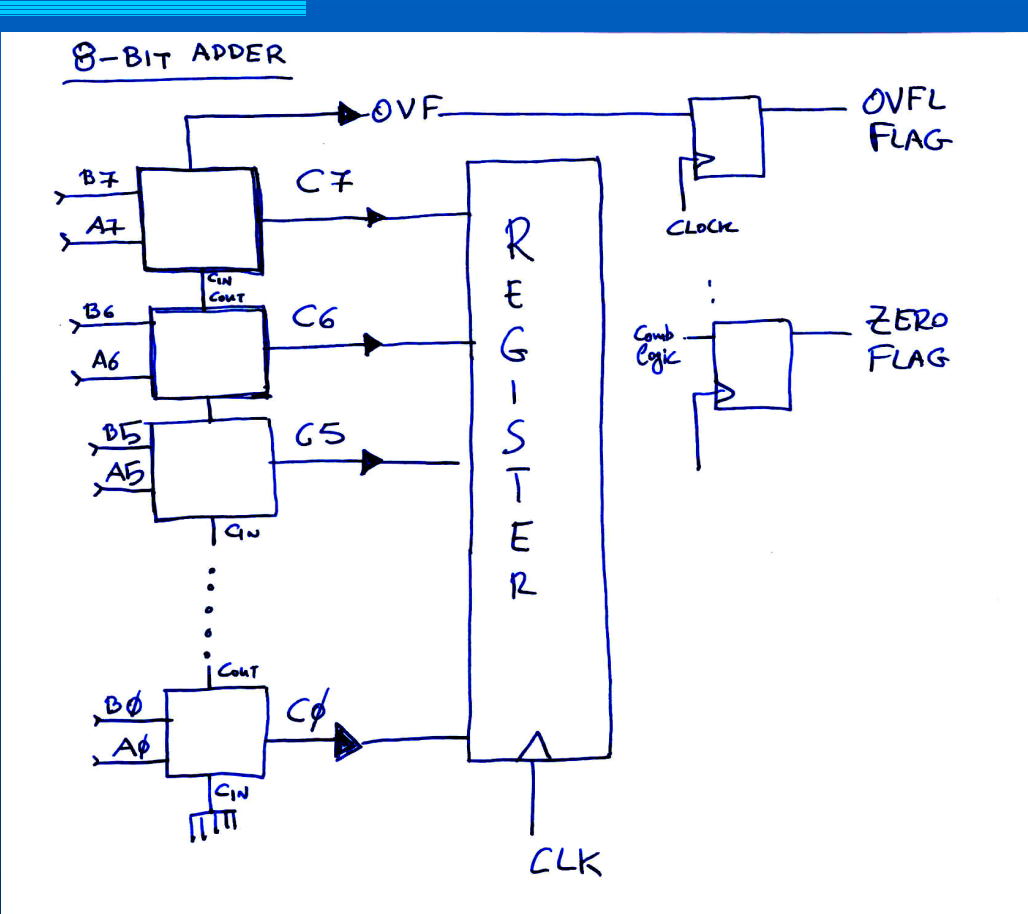

Costas Foudas, Imperial College, Fourth Superintendence.<br>
Rm: 508, x47590 27

### **You can actually design one yourself with what you already know**

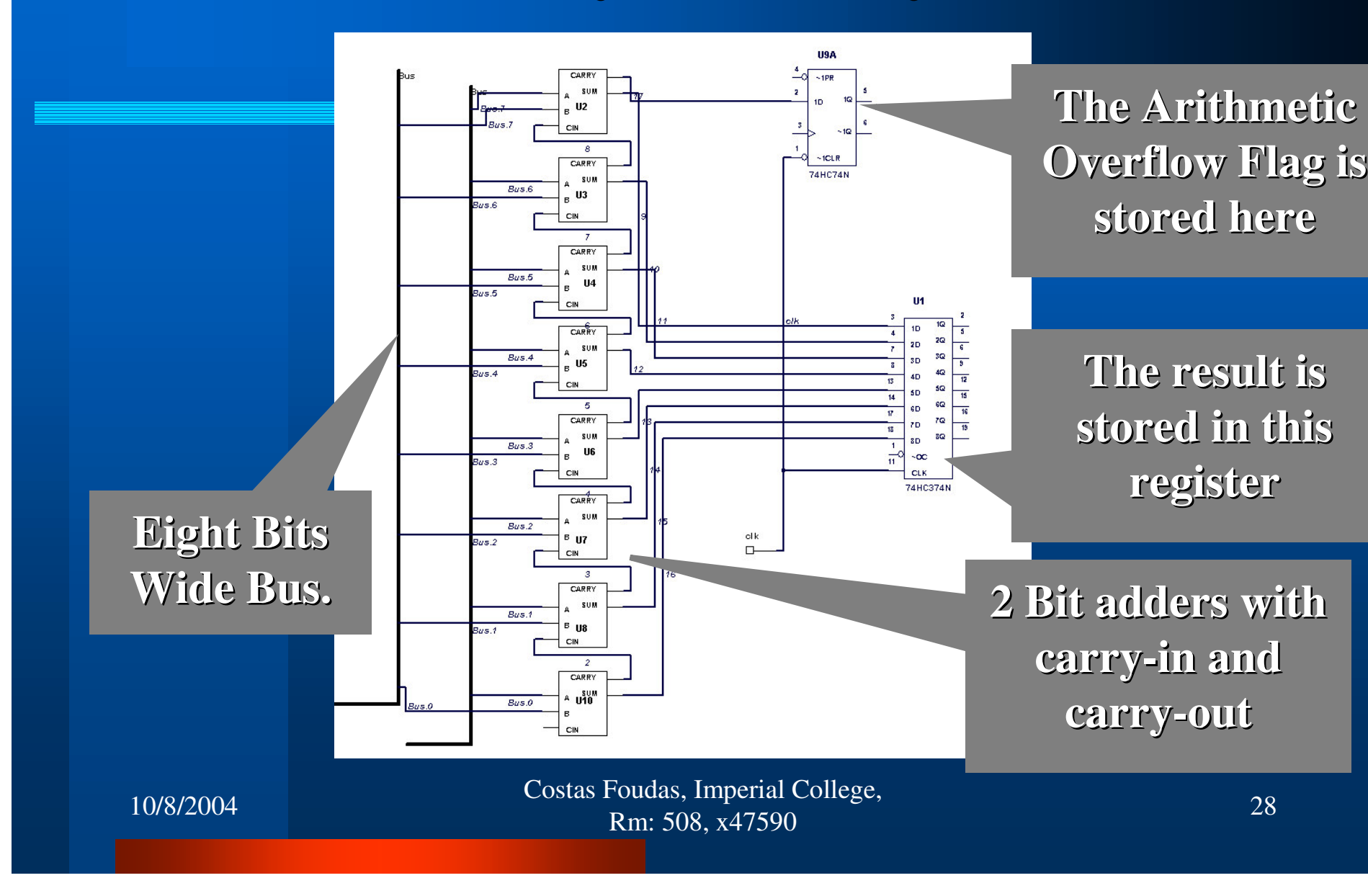